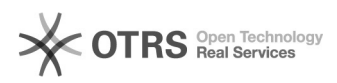

## **Prozess: Was passiert bei der[..] Derivative Communist Communist Communist Communist Communist Communist Communist Communist Communist Communist Communist Communist Communist Communist Communist Communist Communist Comm**

# **FAQ Article Print**

### Category: Troubleshooting Allgemein::SIP-Meldungen **Votes: State:** public (all) **Result:** 0.00 % **Language:** de **Last update:** 06/07/2012 09:49:44

*Keywords*

SIP Registrierung Registrar

#### *Symptom (public)*

#### !!Achtung!!

Dieser Beitrag ist rein Informativ. Folgend wird der Ablauf, mit dem sich ein Telefon an unseren Servern registriert, grob erläutert. Verwendet wurde dazu ein snom 360. Bei anderen Telefonen kann das Aussehen der Pakete variieren, der Ablauf bleibt aber immer der Gleiche.

#### *Problem (public)*

*Solution (public)*

Sent to udp:212.55.198.132:5060 at 7/3/2012 15:58:39:896 (735 bytes):

REGISTER sip:sip12.e-fon.ch SIP/2.0 Via: SIP/2.0/UDP 192.168.x.y:2048;branch=z9hG4bK-vft3jveet5q6;rport From: "0900500678" <sip:UserID@sip12.e-fon.ch>;tag=eermr4hvts<br>To: "0900500678" <sip:UserID@sip12.e-fon.ch><br>Call-ID: 3c2802f6d439-nxec4twmg28j CSeq: 1 REGISTER Max-Forwards: 70 Contact: <sip:UserID@192.168.x.y:2048;line=jrujtbqj>;q=1.0;reg-id=1;+sip.instance="<urn:uuid:2a0300d5-4b18-44a5-9df6-15e45cf34d2a>";audio;mobility="fixed";duplex="ful<br>l";description="snom360";actor="principal";events="dialog";metho User-Agent: snom360/7.3.30 Supported: gruu Allow-Events: dialog X-Real-IP: 192.168.x.y Expires: 60 Content-Length: 0 Received from udp:212.55.198.132:5060 at 7/3/2012 15:58:40:098 (443 bytes): SIP/2.0 401 Unauthorized Via: SIP/2.0/UDP 192.168.x.y:2048;branch=z9hG4bK-vft3jveet5q6;rport=55860;received=77.59.247.242 From: "0900500678" <sip:UserID@sip12.e-fon.ch>;tag=eermr4hvts To: "0900500678" <sip:UserID@sip12.e-fon.ch>;tag=e168701326369cd7a2f822a094736966.0edf Call-ID: 3c2802f6d439-nxec4twmg28j CSeq: 1 REGISTER WWW-Authenticate: Digest realm="asterisk", nonce="T1d4709Xd8NneT9MMPIUooKfRPZSlXpY" Content-Length: 0 Sent to udp:212.55.198.132:5060 at 7/3/2012 15:58:40:113 (920 bytes): REGISTER sip:sip12.e-fon.ch SIP/2.0 Via: SIP/2.0/UDP 192.168.x.y:2048;branch=z9hG4bK-jqei3h1yvfbk;rport<br>From: "0900500678" <sip:UserID@sip12.e-fon.ch>;tag=eermr4hvts<br>To: "0900500678" <sip:UserID@sip12.e-fon.ch><br>Call-ID: 3c2802f6d439-nxec4twmg28j<br>Call-ID: 3c2 Max-Forwards: 70 Contact: <sip:UserID@192.168.x.y:2048;line=jrujtbqj>;q=1.0;reg-id=1;+sip.instance="<urn:uuid:2a0300d5-4b18-44a5-9df6-15e45cf34d2a>";audio;mobility="fixed";duplex="ful l";description="snom360";actor="principal";events="dialog";methods="INVITE,ACK,CANCEL,BYE,REFER,OPTIONS,NOTIFY,SUBSCRIBE,PRACK,MESSAGE,INFO" User-Agent: snom360/7.3.30 Supported: gruu Allow-Events: dialog X-Real-IP: 192.168.x.y Authorization: Digest username="UserID",realm="asterisk",nonce="T1d4709Xd8NneT9MMPIUooKfRPZSlXpY",uri="sip:sip12.e-fon.ch",response="afbcc4d6c4e96e2a4f9dd7a00d3060fd",algori thm=MD5 Expires: 60 Content-Length: 0 Received from udp:212.55.198.132:5060 at 7/3/2012 15:58:40:144 (457 bytes): SIP/2.0 200 OK Via: SIP/2.0/UDP 192.168.x.y:2048;branch=z9hG4bK-jqei3h1yvfbk;rport=55860;received=77.59.247.242 From: "0900500678" <sip:UserID@sip12.e-fon.ch>;tag=eermr4hvts To: "0900500678"

<sip:UserID@sip12.e-fon.ch>;tag=e168701326369cd7a2f822a094736966.4046 Call-ID: 3c2802f6d439-nxec4twmg28j CSeq: 2 REGISTER

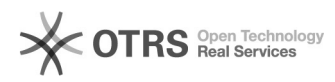

## **Prozess: Was passiert bei der[..] Derivative Communist COMPS 04/16/2021 22:57:04**

Contact:<br><sip:UserID@192.168.x.y:2048;line=jrujtbqj>;q=1;expires=60;received="sip:77.59.247.242:55860"<br>Content-Length: 0